Transmission desequilibrium test et régression logistique conditionnelle. Rules and Tools, INRA, Toulouse

Hervé Perdry

Université Paris-Sud UMR-S 669 & INSERM U669

16 février 2012

### TDT et régression logistique conditionnelle Demandez le programme

- Présentation du TDT ; motivation, test du TDT, estimation des risques relatifs.
- Présentation de la régression logistique conditionnelle ;
- Utilisation de la régression logistique conditionnelle avec pseudo-contrôles pour réaliser le TDT.
- Tout ceci pour le cas simple d'un marqueur di-allélique ! Ne seront pas évoqués, en particulier : tests pour un effet parent d'origine, tests haplotypiques, tests d'interaction, etc.

Nous essayons de montrer que les techniques « savantes » mises en place à partir du simple TDT en sont des prolongements naturels, ce qui peut aider à leur compréhension et à leur interprétation.

#### 1. Le Transmission Disequilibrium Test (TDT)

2. Risques relatifs

3. La régression logistique conditionnelle (RLC)

4. Le TDT par la RLC

### Motivation

Étude cas/témoins et stratification de population

Dans une étude cas/témoins, si le recrutement a lieu dans une population stratiée, il peut arriver ça :

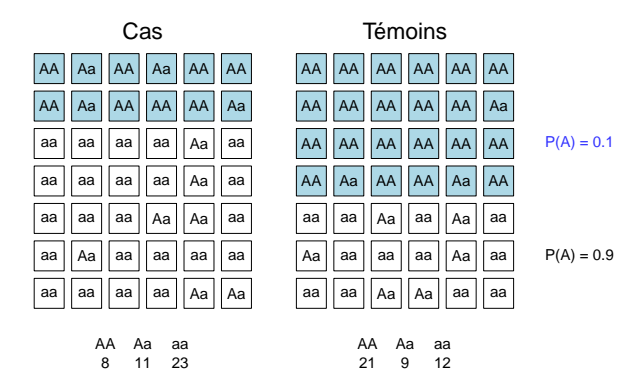

☞ la sous-population est une variable de confusion

Également : facteur environnemental impliqué dans la maladie et corrélation gène-environnement (e.g. gradient nord/sud).

Le TDT traite des familles trio :

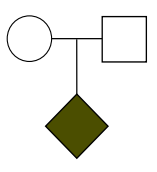

Deux parents et un enfant atteint.

Le TDT traite des familles trio :

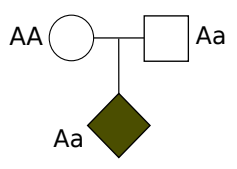

Deux parents et un enfant atteint. Leurs génotypes à un marqueur di-allélique, d'allèles A et a.

Le TDT traite des familles trio :

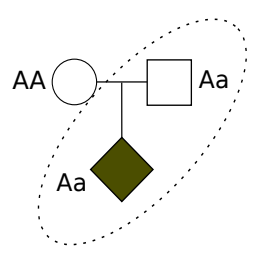

Deux parents et un enfant atteint. Leurs génotypes à un marqueur di-allélique, d'allèles A et a.

L'événement informatif est la transmission de A ou a par un parent hétérozygote.

Sous l'hypothèse nulle, A est transmis aussi souvent que a.

- Les parents homozygotes ne fournissent aucune information ;  $\bullet$
- on compte le nombre de transmissions des allèles A et a par un parent  $\bullet$ hétérozygote.

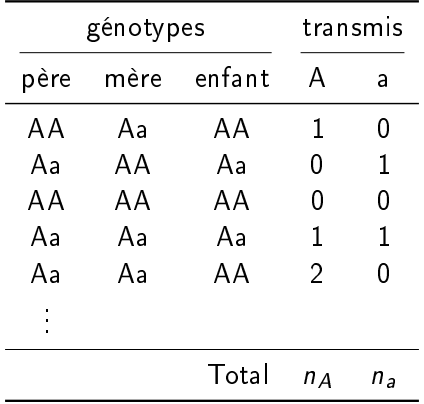

On compare ensuite le nombre de transmissions de A et a, respectivement  $n_A$  et  $n_a$ , au nombre attendu sous  $H_0$  : « probabilité pour un parent Aa de transmettre A  $=$   $\frac{1}{2}$  $\frac{1}{2}$  »

 $\mathbb{R}$  test du  $\chi^2$ 

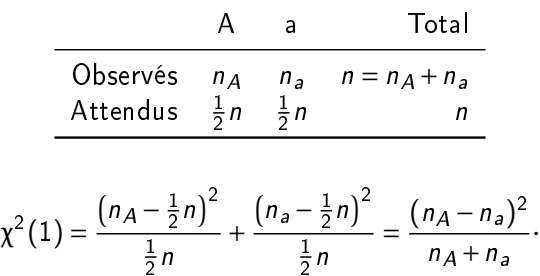

Précisons l'hypothèse nulle, sous un modèle simple (simpliste?).

On considère une population (stratiée). Un unique locus maladie di-allélique  $D/d$ . On note  $\pi_D$  (resp.  $\pi_d$ ) les probabilités pour un hétérozygote Dd de transmettre D (resp. d) à un enfant atteint : on a  $\pi_D > \pi_d$  (par exemple).

Autres paramètres :

- $\circ \mathbb{P}(D|A), \mathbb{P}(D|A), \mathbb{P}(d|A) = 1 \mathbb{P}(D|A), \mathbb{P}(d|a) = 1 \mathbb{P}(D|a)$ caractérisent le déséquilibre gamétique dans la population ; pas de déséquilibre si  $P(D|A) = P(D|a)$ .
- $\bullet$  le taux de recombinaison θ entre le marqueur et le locus maladie; pas de liaison si  $\theta = \frac{1}{2}$  $\frac{1}{2}$ .

On considère un parent hétérozygote Aa. S'il est homozygote DD (resp. dd), tous les gamètes portent l'allèle D (resp. d) et il n'y a pas de distortion du taux de transmission :  $\mathbb{P}$ (transmet A|DD ou dd) =  $\frac{1}{2}$  $\frac{1}{2}$ .

Il est hétérozygote Dd avec probabilité

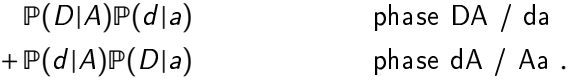

Si la phase est DA / da, les gamètes sont DA avec probabilité  $\frac{1}{2}(1-\theta)$ , Da avec probabilité  $\frac{1}{2}\theta$ , etc.

Pour finir

$$
\mathbb{P}(\text{transmet } A) = \frac{1}{2} \mathbb{P}(D|A) \mathbb{P}(d|a) ((1 - \theta)\pi_D + \theta\pi_d)
$$
  
+ 
$$
\frac{1}{2} \mathbb{P}(d|A) \mathbb{P}(D|a) (\theta\pi_D + (1 - \theta)\pi_d)
$$
  
+ 
$$
\frac{1}{2} (1 - \mathbb{P}(D|a) \mathbb{P}(d|a) - \mathbb{P}(d|A) \mathbb{P}(D|a))
$$

On voit que dès que  $\theta = \frac{1}{2}$  $\frac{1}{2}$  ou  $\mathbb{P}(D|A) = \mathbb{P}(D|a)$ , on a  $\mathbb{P}(\text{transmet }A) = \frac{1}{2}$  $\frac{1}{2}$ .

$$
\mathbb{F}H_0 = \mathbb{R} \quad \theta = \frac{1}{2} \text{ ou } \mathbb{P}(D|A) = \mathbb{P}(d|a) \mathbb{R}
$$
  
=  $\mathbb{R} \text{ pas de liaison ou pas de déséquilibre } \mathbb{R}.$ 

Le TDT est un test d'association et de liaison simultanée ; ou encore, un test de déséquilibre de liaison (par opposition au déséquilibre gamétique) entre le marqueur et le locus maladie.

- 1. Le Transmission Disequilibrium Test (TDT)
- 2. Risques relatifs
- 3. La régression logistique conditionnelle (RLC)
- 4. Le TDT par la RLC

La p-valeur n'apprend rien sur l'effet; elle dépend à la fois de la taille de l'échantillon et de la taille de l'effet.

☞ Intérêt pour les risques relatifs.

$$
f_0 = \mathbb{P}(\text{cas}|AA) = \frac{\mathbb{P}(AA|\text{cas})\mathbb{P}(\text{cas})}{\mathbb{P}(AA)} \approx \frac{\mathbb{P}(AA|\text{cas})\mathbb{P}(\text{cas})}{\mathbb{P}(AA|\text{témoin})},
$$

$$
f_1 = \mathbb{P}(\text{cas}|Aa) = \frac{\mathbb{P}(Aa|\text{cas})\mathbb{P}(\text{cas})}{\mathbb{P}(Aa)} \approx \frac{\mathbb{P}(Aa|\text{cas})\mathbb{P}(\text{cas})}{\mathbb{P}(Aa|\text{témoin})},
$$

$$
\Psi_1 = \frac{\mathbb{P}(\text{cas}|Aa)}{\mathbb{P}(\text{cas}|AA)} \approx \frac{\mathbb{P}(Aa|\text{cas})\mathbb{P}(AA|\text{témoin})}{\mathbb{P}(Aa|\text{témoin})\mathbb{P}(AA|\text{cas})}.
$$

#### Risques relatifs et odds ratio Étude cas/témoins

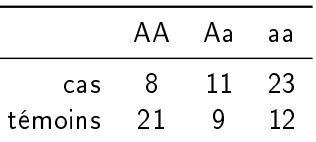

$$
\Psi_1 = \frac{\mathbb{P}(\cos|Aa)}{\mathbb{P}(\cos|AA)} \simeq \frac{11 \cdot 21}{9 \cdot 8} \simeq 3.21, \ \Psi_2 = \frac{\mathbb{P}(\cos|aa)}{\mathbb{P}(\cos|AA)} \simeq \frac{23 \cdot 21}{12 \cdot 8} \simeq 5.03.
$$

Cette approximation des risques relatifs est connue sous le nom d'odds ratio (OR), ce qui correspond à l'écriture

$$
\frac{\mathbb{P}(Aa|cas)/\mathbb{P}(Aa|t\acute{e}moin)}{\mathbb{P}(AA|cas)/\mathbb{P}(AA|t\acute{e}moin)} = \frac{\mathbb{P}(cas|Aa)/\mathbb{P}(t\acute{e}moin|Aa)}{\mathbb{P}(cas|AA)/\mathbb{P}(t\acute{e}moin|AA)}.
$$

 On veut pouvoir travailler avec une population stratiée ; attention à ne pas écrire un modèle incluant l'équilibre de Hardy-Weinberg.

Une solution (Schaid & Sommer, AJHG, 1993) : la vraisemblance conditionnelle aux génotypes parentaux (CPG : conditional on parental genotypes). On ne s'intéresse pas à la probabilité des appariements (mating types), qui n'est pas informative.

Comme précédement, on note les risques  $f_0 = \mathbb{P}(\text{cas}|AA)$ ,  $f_1 = \mathbb{P}(\text{cas}|Aa)$ ,  $f_2 = \mathbb{P}(\text{cas}|aa)$ , et les risques relatifs  $\Psi_1 = f_1/f_0$  et  $\Psi_2 = f_2/f_0$ .

La vraisemblance de chaque trio est la probabilité du génotype observé chez le cas, conditionnellement aux génotypes parentaux. Elle s'exprime uniquement avec  $\Psi_1$  et  $\Psi_2$ .

## Risques relatifs pour le TDT

Par exemple, la vraisemblance d'un trio avec parents AA et Aa et enfant AA est (on n'écrit pas le conditionnement aux parents, implicite pour toutes les probas qui suivent) :

 $\mathbb{P}(\text{enfant A} \mathsf{A} | \text{enfant atteint}) = \frac{\mathbb{P}(\text{enfant atteint} | \text{enfant A} \mathsf{A}) \mathbb{P}(\text{enfant A} \mathsf{A})}{\mathbb{P}(\text{onfant atteint})}$ P(enfant atteint)  $=\frac{f_0 \times \frac{1}{2}}{1}$  $\overline{2}$  $f_0 \times \frac{1}{2}$  $\frac{1}{2} + f_1 \times \frac{1}{2}$  $\overline{2}$  $=$   $\frac{1}{1}$  $1+\psi_1$ 

et pour un enfant Aa :

$$
\mathbb{P}(\text{enfant Aalenfant atteint}) = \frac{\psi_1}{1 + \psi_1}.
$$

## Risques relatifs pour le TDT

La CPG : tous les appariements possibles

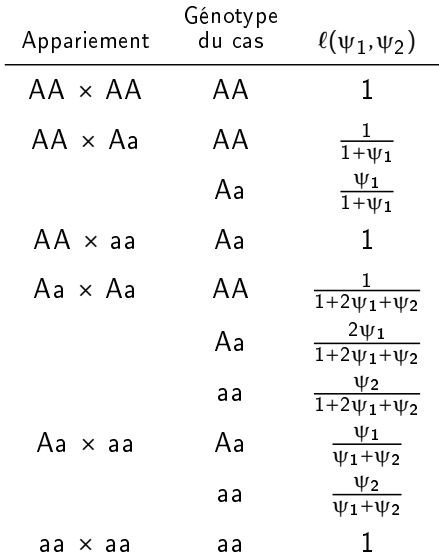

On écrit la vraisemblance de l'échantillon de trios comme le produit des vraisemblances de chacun des trios, données par la table précédente.

- $\mathbb{F}$  estimation de  $\psi_1$  et  $\psi_2$  par maximum de vraisemblance;
- $\blacksquare$  possibilité de tester modèles « additif »  $(\psi_2 = \psi_1^2)$ , dominant  $(\psi_1 = \psi_2)$ , récessif  $(\psi_1 = 1)$ ...

On écrit la vraisemblance de l'échantillon de trios comme le produit des vraisemblances de chacun des trios, données par la table précédente.

- $\mathbb{F}$  estimation de  $\psi_1$  et  $\psi_2$  par maximum de vraisemblance;
- $\blacksquare$  possibilité de tester modèles « additif »  $(\psi_2 = \psi_1^2)$ , dominant  $(\psi_1 = \psi_2)$ , récessif  $(\psi_1 = 1)$ ...

**Remarque** : Dans le cas du modèle additif, on vérifie que  $\hat{\psi}_1 = n_a/n_A$ (avec les notations introduites pour le TDT). Le test associé à ce modèle est équivalent au TDT, qui n'a pourtant pas été conçu comme un test du modèle additif.

- 1. Le Transmission Disequilibrium Test (TDT)
- 2. Risques relatifs
- 3. La régression logistique conditionnelle (RLC)
- 4. Le TDT par la RLC

### La régression logistique

Observations  $(Y, X) = (Y_i, X_i)_{i=1,\dots,n}$ , où  $Y_1 \in \{0,1\}$  (eg sain et malade) et  $X_i \in \mathbb{R}^d$  variable (supposée) prédictrice, eg le génotype en un SNP, qu'on recode par une variable  $X_i = 0, 1, 2$  pour un modèle « additif », ou bien  $X_i = (X_{i1}, X_{i2})$  pour un modèle « génotypique », comme ci-dessous :

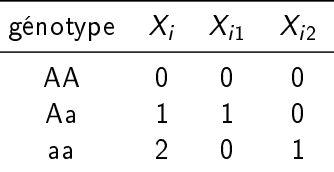

On suppose qu'on a entre  $Y_i$  et  $X_i$  une relation du type

$$
\mathbb{P}(Y_i = 1 | X_i = x_i) = \pi_i = \text{logit}^{-1}(\alpha + \beta' x_i) = \frac{e^{\alpha + \beta' x_i}}{1 + e^{\alpha + \beta' x_i}}.
$$

### La régression logistique

La vraisemblance d'une observation  $(Y_i = y_i, X_i = x_i)$  est

$$
\ell_i(\alpha,\beta;y_i,x_i) = \begin{cases} \pi_i = \frac{e^{\alpha+\beta'x_i}}{1+e^{\alpha+\beta'x_i}} \text{ si } y_i = 1, \\ 1-\pi_i = \frac{1}{1+e^{\alpha+\beta'x_i}} \text{ si } y_i = 0, \end{cases}
$$

ou

$$
\ell_i(\alpha,\beta;y_i,x_i)=\frac{e^{(\alpha+\beta'x_i)y_i}}{1+e^{(\alpha+\beta'x_i)}}.
$$

La vraisemblance de la totalité de l'échantillon s'obtient en prenant le produit des  $\ell_i(\alpha,\beta)$  :

$$
\ell(\alpha,\beta;y,x)=\frac{\prod_{i}e^{(\alpha+\beta'x_i)y_i}}{\prod_{i}(1+e^{\alpha+\beta'x_i})}=\frac{e^{\alpha\sum y_i}e^{\sum\beta'x_iy_i}}{\prod_{i}(1+e^{\alpha+\beta'x_i})}.
$$

☞ Estimation par maximum de vraisemblance, test du score, etc.

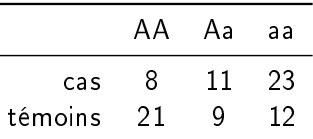

Considérons le modèle génotypique :

$$
logit\mathbb{P}(Y_1=1|x_{i1},x_{i2})=\alpha+\beta_1x_{i1}+\beta_2x_{i2}.
$$

On note  $\pi_{AA} = \frac{e^{\alpha}}{1+e^{\alpha}}, \pi_{Aa} = \frac{e^{\alpha+\beta_1}}{1+e^{\alpha+\beta}}$  $\frac{e^{\alpha+\beta}1}{1+e^{\alpha+\beta}1}$  et  $\pi_{aa} = \frac{e^{\alpha+\beta}2}{1+e^{\alpha+\beta}}$  $\frac{e^{\alpha+\beta/2}}{1+e^{\alpha+\beta/2}}$ Il y a une correspondance 1 à 1 entre  $(α, β<sub>1</sub>, β<sub>2</sub>)$  et  $(π<sub>AA</sub>, π<sub>AA</sub>, π<sub>aa</sub>)$ .

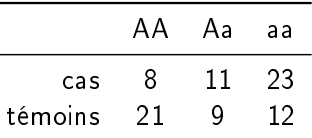

La vraisemblance est

$$
(\pi_{AA})^8 (\pi_{Aa})^{11} (\pi_{aa})^{23} (1-\pi_{AA})^{21} (1-\pi_{Aa})^9 (1-\pi_{aa})^{12},
$$

et il est facile de vérifier qu'elle est maximale pour

$$
\pi_{AA} = \frac{8}{8+21}, \ \pi_{Aa} = \frac{11}{11+9}, \ \pi_{aa} = \frac{23}{23+12}.
$$

On sait qu'en pareil cas, les valeurs des  $\pi_{AA}$ ,  $\pi_{A}$ ,  $\pi_{A}$  n'ont pas d'interprétation propre, seul les rapports entre les odds  $\pi_{AA}/(1-\pi_{AA})$ ,  $\pi_{Aa}/(1-\pi_{Aa})$ , et  $\pi_{aa}/(1-\pi_{aa})$  ont un sens en tant qu'approximation des risques relatifs. En effet, par exemple :

$$
\frac{\pi_{Aa}/(1-\pi_{Aa})}{\pi_{AA}/(1-\pi_{AA})} = \frac{\mathbb{P}(Aa \mid \text{cas})/\mathbb{P}(Aa \mid \text{témoins})}{\mathbb{P}(AA \mid \text{cas})/\mathbb{P}(AA \mid \text{témoins})} \simeq \frac{\mathbb{P}(\text{cas}|Aa)}{\mathbb{P}(\text{cas}|AA)}.
$$

Si on revient aux notations en β, on retrouve le résultat bien connu

$$
e^{\beta_1} = \frac{\pi_{Aa}/(1-\pi_{Aa})}{\pi_{AA}/(1-\pi_{AA})}, \ e^{\beta_2} = \frac{\pi_{aa}/(1-\pi_{aa})}{\pi_{AA}/(1-\pi_{AA})}.
$$

☞ Avec ce modèle, la régression logistique est identique à un traitement élémentaire « classique » de la table de contingence.

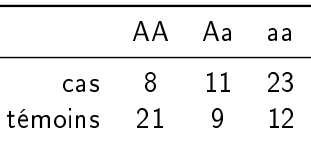

Pour conclure cet exemple :

- le modèle génotypique mène à un test à deux ddl qui est signicatif, et les estimations β<sub>1</sub> ≈ 1.17 et β<sub>2</sub> ≈ 1.62 correspondent bien aux valeurs attendues log(3.21) et log(5.03).
- le modèle additif mène à un test à un ddl, également signicatif, et à  $\hat{\beta} \approx 0.79$ .

Le modèle sous-jacent suppose implicitement qu'on a recueilli n observations, puis observé les valeurs des  $Y_i$ .

Cependant dans une étude cas/témoins classique, on planifie le recueil de  $n_1$  cas et  $n_0$  témoins.

- $\sqrt{a}$  dans ce cas, l'estimation de l'« intercept »  $\alpha$  n'a plus ni sens ni intérêt.
- ☞ il peut être jugé naturel ou préférable de considérer la vraisemblance des observations conditionnellement au plan d'expérience !

## La régression logistique conditionnelle

La vraisemblance conditionnelle :

$$
\ell(\alpha, \beta; y, x) = \ell(\beta; y, x) = \mathbb{P}(Y = y | X = x, \sum_{i} y_{i} = n_{1})
$$

$$
= \frac{e^{\alpha \sum y_{i}} e^{\sum \beta' x_{i} y_{i}} \big/ \prod_{i} \big( 1 + e^{\alpha + \beta' x_{i}} \big)}{\sum_{v \in S} e^{\alpha \sum v_{i}} e^{\sum \beta' x_{i} v_{i}} \big/ \prod_{i} \big( 1 + e^{\alpha + \beta' x_{i}} \big)}
$$

$$
= \frac{e^{\sum \beta' x_{i} y_{i}}}{\sum_{v \in V} e^{\sum \beta' x_{i} v_{i}}},
$$

où  $V$  est l'ensemble des vecteurs  $v = (v_1, ..., v_n)$  avec  $v_i = 0, 1$  et  $\sum_i v_i = n_1$ . Le dénominateur est la probabilité d'avoir observé  $n_1$  cas parmi les n observations, on a sommé sur toutes les répartitions possibles pour les cas. Le conditionnement fait disparaître l'intercept  $\alpha$ .

**Exemple** : un cas  $y_1 = 1$  et deux témoins  $y_2, y_3 = 0$ , et  $x_1, x_2, x_3 \in \mathbb{R}$ . La vraisemblance pour la régression logistique est

$$
\frac{e^{\alpha+\beta x_1}}{(1+e^{\alpha+\beta x_1})(1+e^{\alpha+\beta x_2})(1+e^{\alpha+\beta x_3})},
$$

et pour la régression logistique conditionnelle

$$
\frac{e^{\beta x_1}}{e^{\beta x_1}+e^{\beta x_2}+e^{\beta x_3}}.
$$

**Exemple** : deux cas  $y_1, y_2 = 1$  et deux témoins  $y_3, y_4 = 0$ , et  $x_1, x_2, x_3, x_4 \in \mathbb{R}$ . La vraisemblance pour la régression logistique est

$$
\frac{e^{2\alpha+\beta(x_1+x_2)}}{(1+e^{\alpha+\beta x_1})(1+e^{\alpha+\beta x_2})(1+e^{\alpha+\beta x_3})(1+e^{\alpha+\beta x_4})},
$$

et pour la régression logistique conditionnelle

 $e^{\beta(x_1+x_2)}$  $e^{ \beta(x_1+x_2)}+e^{ \beta(x_1+x_3)}+e^{ \beta(x_1+x_4)}+e^{ \beta(x_2+x_3)}+e^{ \beta(x_2+x_4)}+e^{ \beta(x_3+x_4)}.$  Les vraisemblances diffèrent : les estimations diffèrent! Un petit jeu de données en exemple :

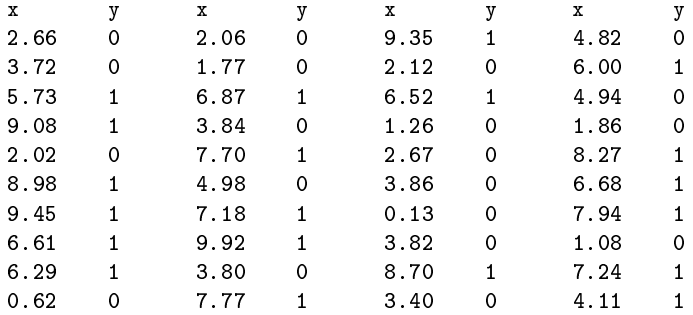

La régression logistique estime  $\hat{\alpha} = 0.299$ ,  $\hat{\beta} = 0.110$ . La régression logistique conditionnelle estime  $\widehat{\beta} = 0.107$ . Expérience en strates : on recueille les données  $(Y_{ki}, X_{ki})$  dans des strates  $S_1, ..., S_K$ , de façon a avoir  $n_{k0}$  témoins et  $n_{k1}$  cas dans la strate k. Dans chaque strate  $S_k$  on a un modèle

$$
logit \mathbb{P}(Y_{ki} = 1 | X_{ki} = x_{ki}) = \alpha_k + \beta' x_{ki}.
$$

Risque de base diérent dans chaque strate ; eg facteurs environnementaux non observés mais constants dans chaque strate. La valeur de β ne dépend pas de la strate (pas d'interaction avec les facteurs non observés).

On écrit la vraisemblance en conditionnant strate par strate, ce qui fait disparaître les  $\alpha_k$ 

$$
\ell(\beta) = \prod_{k=1}^K \ell_k(\beta),
$$

où  $\ell_k(\beta)$  est la vraisemblance pour la strate k, écrite comme précédemment dans le cas d'une strate unique,

$$
\ell_k(\beta) = \frac{e^{\sum_i \beta' x_{ki} y_{ki}}}{\sum_{v \in V} e^{\sum_i \beta' x_{ki} v_i}}.
$$

### La régression logistique conditionnelle Exemple

Cas

On peut analyser ces données en faisant deux strates.

aa || aa || aa || Aa || Aa aa || Aa || aa || aa || aa || aa aa || aa || aa || Aa || Aa || aa aa || aa || aa || aa || Aa || aa aa || aa || aa || Aa || aa AA || Aa || AA || AA || Aa  $AA \parallel Aa \parallel AA \parallel Aa \parallel AA \parallel AA$ 

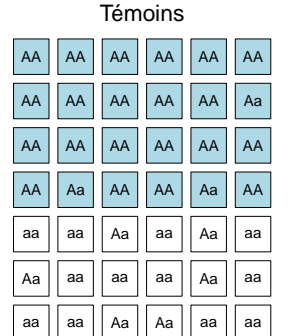

AA Aa aa 21 3 0 0 6 12

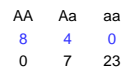

■ test non significatif

- 1. Le Transmission Disequilibrium Test (TDT)
- 2. Risques relatifs
- 3. La régression logistique conditionnelle (RLC)
- 4. Le TDT par la RLC

On revient au cadre du TDT : on considère un marqueur di-allélique A/a et des trios génotypés en ce marqueur.

Désignons par αβ et γδ les génotypes des parents d'un cas de génotype αγ. Nous construisons trois génotypes qui correspondent à trois individus fictifs, appelés « pseudo-contrôles », en prenant un allèle de chacun des parents : αδ, βγ et βδ.

Par exemple, pour des parents AA et Aa avec un enfant AA, ces trois pseudo-contrôles ont les génotypes AA, Aa, Aa.

Pour le même appariement parental et un enfant Aa, les trois pseudo-contrôles ont les génotypes AA, AA, Aa.

### Pseudo-contrôles AFBAC

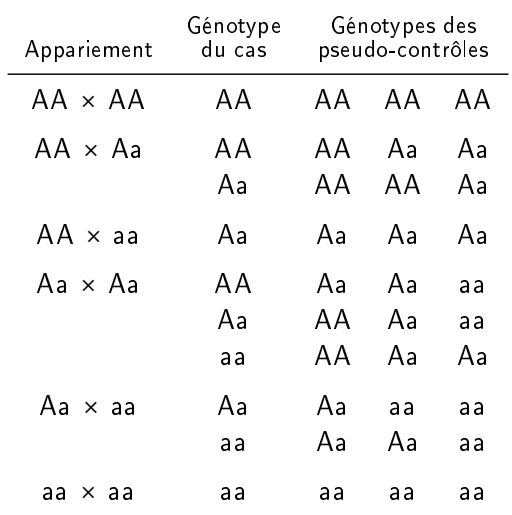

# Le TDT par la RLC

On va appliquer la régression logistique conditionnelle en créant une strate par famille, avec 4 individus : le cas (individu  $i = 1$ ), et les trois pseudo-contrôles  $(i = 2, 3, 4)$ .

Les génotypes de l'individu *i* sont recodés par  $X_i = (X_{i1}, X_{i2})$ .

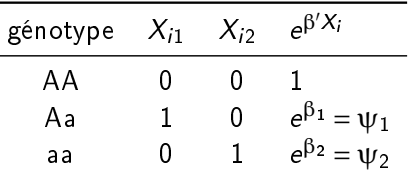

La vraisemblance de la strate k, avec un cas et trois contrôles, est

$$
\ell_k(\beta) = \frac{e^{\beta' x_1}}{e^{\beta' x_1} + e^{\beta' x_2} + e^{\beta' x_3} + e^{\beta' x_4}}.
$$

# Le TDT par la RLC

Reprenons l'exemple du trio  $AA \times Aa$  avec un enfant  $AA$ , et trois pseudo-contrôles AA, Aa, Aa.

$$
\ell_k(\beta) = \frac{e^{\beta' x_1}}{e^{\beta' x_1} + e^{\beta' x_2} + e^{\beta' x_3} + e^{\beta' x_4}}
$$

$$
= \frac{1}{1 + 1 + \psi_1 + \psi_1} = \frac{1}{2} \times \frac{1}{1 + \psi_1}.
$$

Même appariement avec enfant Aa, trois pseudo-contrôles AA, AA, Aa :

$$
\ell_k(\beta) = \frac{e^{\beta' x_1}}{e^{\beta' x_1} + e^{\beta' x_2} + e^{\beta' x_3} + e^{\beta' x_4}}
$$

$$
= \frac{\psi_1}{\psi_1 + 1 + 1 + \psi_1} = \frac{1}{2} \times \frac{\psi_1}{1 + \psi_1}.
$$

☞ On retrouve pour chaque strate une vraisemblance proportionnelle à celle de Schaid et Sommer.

- Le conditionnement sur la strate formée par le cas et les trois pseudos contrôles AFBAC est équivalent au conditionnement sur les génotypes parentaux.
- Comme on l'a mentionné dans la partie 2, on retrouve exactement le TDT si on choisit le modèle additif.
- $\bullet$  La souplesse du cadre de travail logistique facilite l'« ajustement » sur des covariables, la création de tests d'interaction, la sélection de variables, etc.
- Malheureusement les choses se compliquent sérieusement si on souhaite modéliser des haplotypiques (Cordell & Clayton, 2002).
- Spielman RC, McGinnis RE, Ewens WJ (1993). Transmission test for linkage disequilibrium : the insulin gene region and insulin-dependent diabetes mellitus. Am J Hum Genet 52.
- Schaid DJ, Sommer SS (1993). Genotype relative risks : methods for design and analysis of candidate-gene association studies. Am J Hum Genet 53.
- **Cordel HJ, Clayton DG. (2002) A Unified Stepwise Regression** Procedure for Evaluating the Relative Effects of Polymorphisms within a Gene Using Case/Control or Family Data : Application to HLA in Type 1 Diabetes. Am J Hum Genet 70.